EdiTC EDUCATION & INFORMATION

# Microsoft Excel Expert Level For Technical, Scientific & Supervisory Staff

Mastering Excel can be life changing in the workplace regardless of your current position. Working with tables and lists, making decisions based on data analysis, automating calculations with IF functions, comparing lists with VLOOKUP, formatting sheets with Conditional Formatting are some of the few things that you will learn. The course Excel Expert Level introduces the most interesting features of Microsoft Excel. The course focuses on the Excel features for data analysis such as sorting, filtering, advanced filtering, pivot tables, consolidation and subtotals as well as formulae and nested functions in order to create "smart" spreadsheets. It also presents features such as data validation in order to minimize errors and automate data entry. The course also introduces various financial analysis tools such as goal seek, scenario manager and data tables. Finally the course presents ways to protect the spreadsheets and formulae and to create templates.

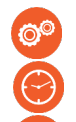

### CODE: ED23A03

### DURATION: 14 hours

START DATE: 02/03/2023

### AUDIENCE PROFILE:

Participants may come from various departments and are dealing or wish to create complex spreadsheets . Participants who seek for ways to utilize all the excel features in order to create "smart sheets" or analyze data will find this course very useful.

#### PREREQUISITES FOR PARTICIPATION:

Basic knowledge of Microsoft Excel. Additionally participants should have basic knowledge on the creation of formulae and functions

### TRAINING LANGUAGE:

Greek

### TRAINING MATERIALS:

Step by Step training materials in the Greek/English Language

### METHODOLOGY:

The course is 100% practical. The topics are delivered with short presentations by the instructor followed by a stepby-step demonstration by the instructor and repetition by the students, examples and discussions on how a feature may be used with real life examples and practice through written exercises.

### COURSE OBJECTIVES:

The participants will be able to use advanced features of Excel in order to:

- Filter and analyze data
- · Analyze data with Pivot Tables
- Group and create subtotals
- Use popular Functions such as IF function, VLOOKUP, PMT etc
- Create nested functions for automation and analysis of calculations
- Track formulae and function errors
- Protect Workbooks, files, sheets and cells
- Use Analysis tools for financial analysis

# **Contact us** 77 77 72 52

## Delivering training since 1996

F a x : + 2 2 4 6 6 6 3 5 , e m a i l : e n q u i r i e s @ e d i t c . c o m Visit our web site at www.editc.eu

EdiTC EDUCATION & INFORMATION

# **Microsoft** Excel Expert Level For Technical, Scientific & Supervisory Staff

Mastering Excel can be life changing in the workplace regardless of your current position. Working with tables and lists, making decisions based on data analysis, automating calculations with IF functions, comparing lists with VLOOKUP, formatting sheets with Conditional Formatting are some of the few things that you will learn. The course Excel Expert Level introduces the most interesting features of Microsoft Excel. The course focuses on the Excel features for data analysis such as sorting, filtering, advanced filtering, pivot tables, consolidation and subtotals as well as formulae and nested functions in order to create "smart" spreadsheets. It also presents features such as data validation in order to minimize errors and automate data entry. The course also introduces various financial analysis tools such as goal seek, scenario manager and data tables. Finally the course presents ways to protect the spreadsheets and formulae and to create templates.

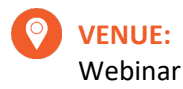

### DATES & TIMES:

Thursday, 02/03/2023 8.15 - 16.00 Friday, 03/03/2023 8.15 - 16.00

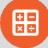

!

### PARICIPATION COST:

The cost incudes the course notes and certificate. In the event of classroom led training, coffee, snacks and lunch (only for full day courses) are offered complimentary.

### **Participation Cost**

- · Total Cost: €350
- HRDA Subsidy: €168
- Net Cost: €182

### For Unemployed

· Please contact us

### **CERTIFICATION**

This course prepares for the respective MOS and ECDL Exam

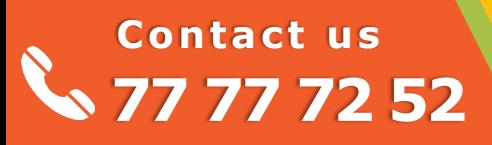

## Delivering training since 1996

F a x : + 2 2 4 6 6 6 3 5 , e m a i l : e n q u i r i e s @ e d i t c . c o m Visit our web site at www.editc.eu

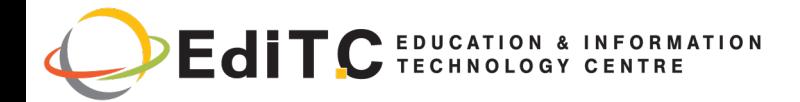

# Microsoft Excel - Expert Level

## COURSE TOPICS

### Unit1: Databases

Apply data filters (AutoFilter) Perform single and multi-level sorts Extract data (Advanced Filter) Use data validation Use subtotalling Use grouping and outlines

### Unit2: Naming Ranges

Creating a named range Changing a named range Selecting fields by using names Using names in Functions

### Unit3: Using Functions And Nested Functions

Using IF (& nested IF) Using VLOOKUP Using AND, OR Functions Using Financial Functions Using Text Functions

### Unit 4: Collaborating

Creating a comment Changing workbook Properties Protecting and Unprotect workbooks and spreadsheets Protecting and Unprotect workbooks and spreadsheets Protecting a file using passwords

### Unit 5: Templates Creating new Templates Using the existing Templates

### Unit 6: Advanced Number Formatting

Apply number formats (accounting, currency, number) Create custom number formats Using conditional formatting

Unit 7: Analysis Tools Creating and Using PivotTables Using Goal Seek

# **Contact us** 77 77 72 52

Working with Scenarios Using Solver (Goal Seek)

### Unit 8: Use data analysis and PivotTables

Creating PivotTables Summarizing data using various functions Working with Pivot Tables **Creating PivotCharts** 

### **Unit 9: Auditing**

Using the Auditing tools Finding and correcting Formulae errors

Unit 10: Printing Preparing Sheets for Printing Previewing and Printing Multiple workbooks

## Delivering training since 1996

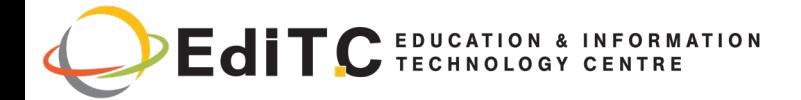

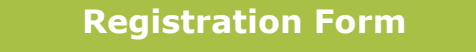

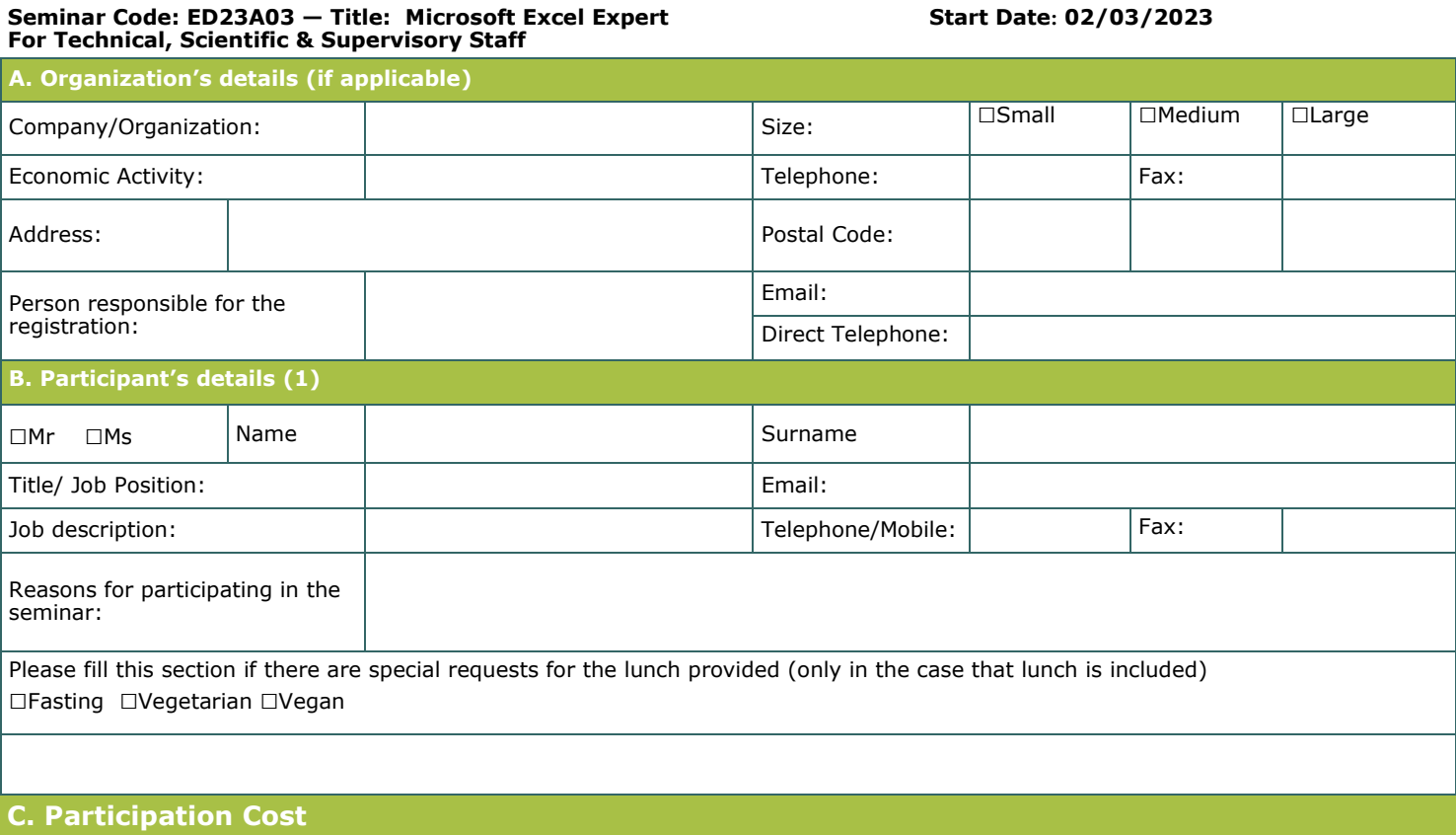

### PARTICIPATION IN THE SEMINAR IS PREPAID (at least three days before the start of the seminar)

Please invoice □The participant □The company Credit Customer Number (if applicable):

□ For participants entitled the Human Resource Development Authority (HRDA)  $\epsilon$  182

□ For participants **not entitled** the Human Resource Development Authority (HRDA)  $\epsilon$  350

Cheques must be issued to **EDITC Ltd** and payment can be made directly through deposit to the account of the company

**Account Name:** EDITC LTD<br> **IBAN**:CY19 0050 0115 0001 1501 0686 9601 **Account Number**: 115-01-068696-01<br> **SWIFT/BIC**:HEBACY2N IBAN: CY19 0050 0115 0001 1501 0686 9601

### D. Terms and conditions for participation on EDITC seminars

- 1. The company accepts registrations for participation in the seminars at least 5 working days prior to the start of the seminar. EDITC does not commit to accept any registrations received in less than 5 working days before the start of the training program.
- 2. Written cancellations received 5 working days before the start of the training program are accepted and in the case where a payment has been made by the client, the full amount is reimbursed to the client. Cancellations that do not meet the above term are invoiced. The client may replace the<br>participants) provided that they meet the criteria for participation on this p
- 3. The company has the right to cancel or postpone a training program up to one day before the start date of the program. All prepayments are returned to clients.

4. All registrations are strictly prepaid except credit customers. EDITC will not allow the entry of participants in the class unless their financial obligations have been settled.

- 5. EDITC will inform the client upon receipt of the application form. Written confirmation for the implementation of the training program will be sent within<br>3-5 days before the start date of the seminar. In exceptional ca Participants are encouraged to contact the company in case they did not receive the confirmation.
- 6. Participants with less than 75% attendance cannot be subsidized by the HRDA and in this case the participants (or their company) will have to pay the amount of the subsidy (in addition to their own payment amount).
- 7. In case of subsidized programs by the HRDA all the required forms of HRDA must be sent to EDITC before the start of the training program. EDITC will not allow the entry of participants in the class unless the HRDA forms have been submitted to EDITC.<br>8. Certificates of participation will be given to participants after the completion of the course provided that their fin
- regarding HRDA forms are settled. Otherwise certificates will be mailed as soon as the above obligations are settled.

#### $\square$ We agree with the above terms and conditions

Signature: Date: Date: Date: Date: Date: Date: Date: Date: Date: Date: Date: Date: Date: Date: Date: Date: Date: Date: Date: Date: Date: Date: Date: Date: Date: Date: Date: Date: Date: Date: Date: Date: Date: Date: Date: D

Stamp (in case of company):

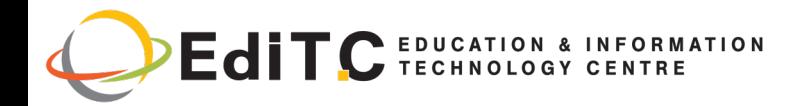

### Registration Form

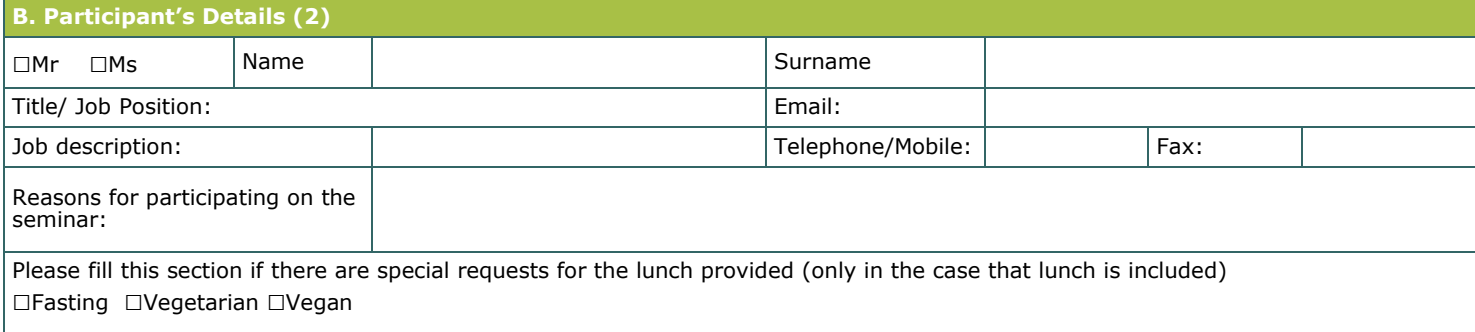

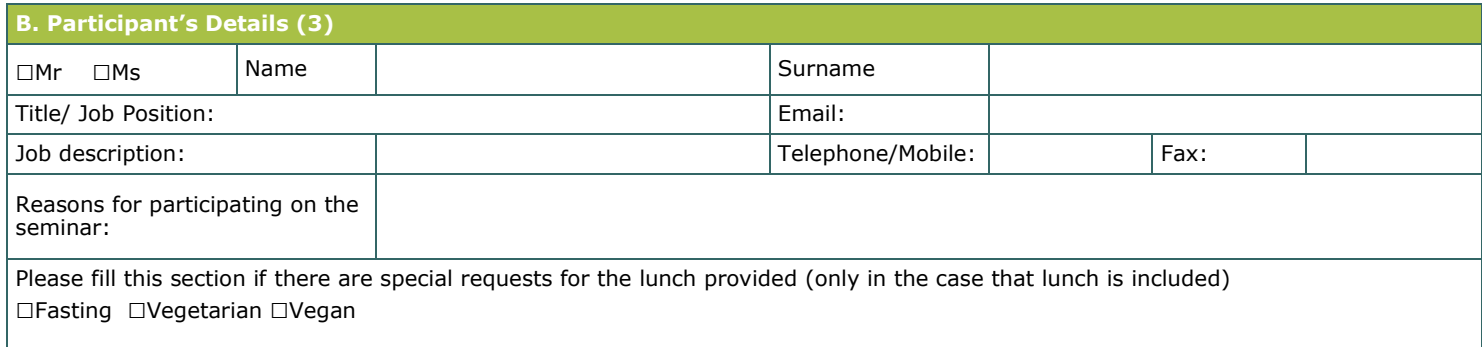

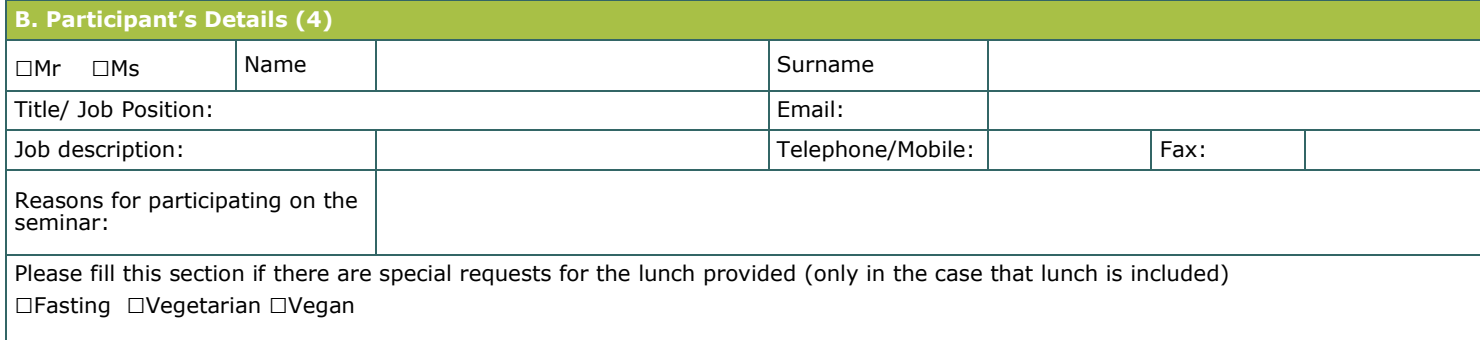

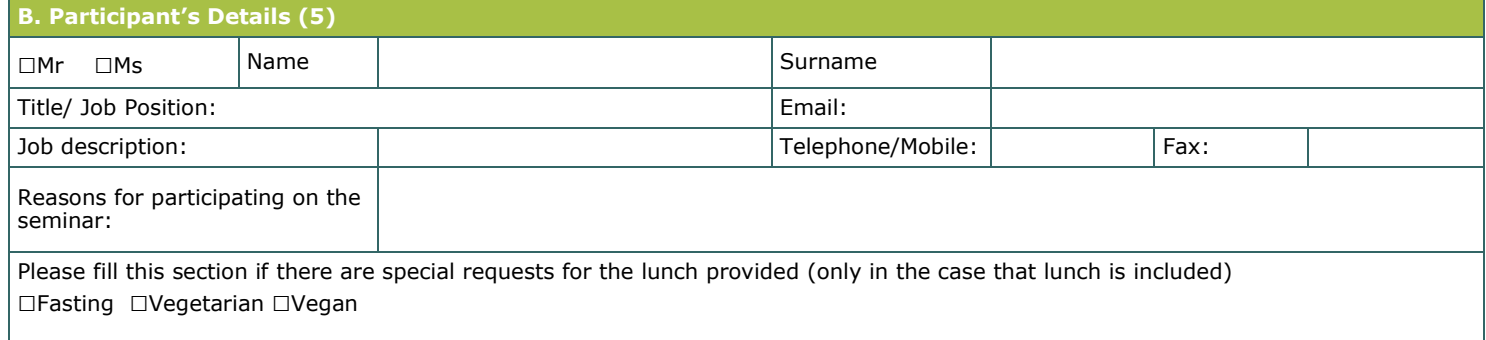

### $\square$ We agree with the above terms and conditions

Signature: Date: Date: Date: Date: Date: Date: Date: Date: Date: Date: Date: Date: Date: Date: Date: Date: Date:  $\sim$ 

Stamp (in case of company):